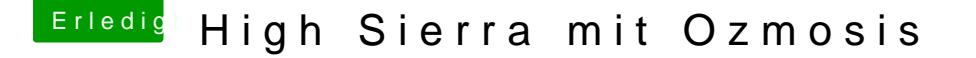

Beitrag von kuckkuck vom 16. Januar 2018, 15:34

Na dann sag ich mal Willkommen im Forum!

Du hast ja anscheinend schon Bekanntschaft mit der Wiki gemacht. Dor Anleitung zur defaults plist und es ist wirklich wichtig, dass du dir eine solc [https://www.hackintosh-forum.d &efaults-p](https://www.hackintosh-forum.de/wffaq/index.php/FAQ/182-defaults-plist-und-SMBios/)list-und-SMBios/

Im Guide wird ebenfalls der erste "Knoten" der Plist erwähnt/erklärt und hi "UserInterface" welche du am besten mit einem Plist Editor auf "false" stell defaults noch eingebunden werden und das Bootmenü sollte ab dann nicht me

Wenn du sagst: "Nein, defaults.plist, so was will ich nicht" dann kannst du einfach per Terminal Befehl deaktivieren... Dazu einfach folgendes im Ter neustarten:

## Code

1.sudo nvram 1F8E0C02-58A9-4E34-AE22-2B63745FA101:UserInterface=%00

Edit: Oh, ich sehe gerade der gute Griven hat das oben auch schon geschrie